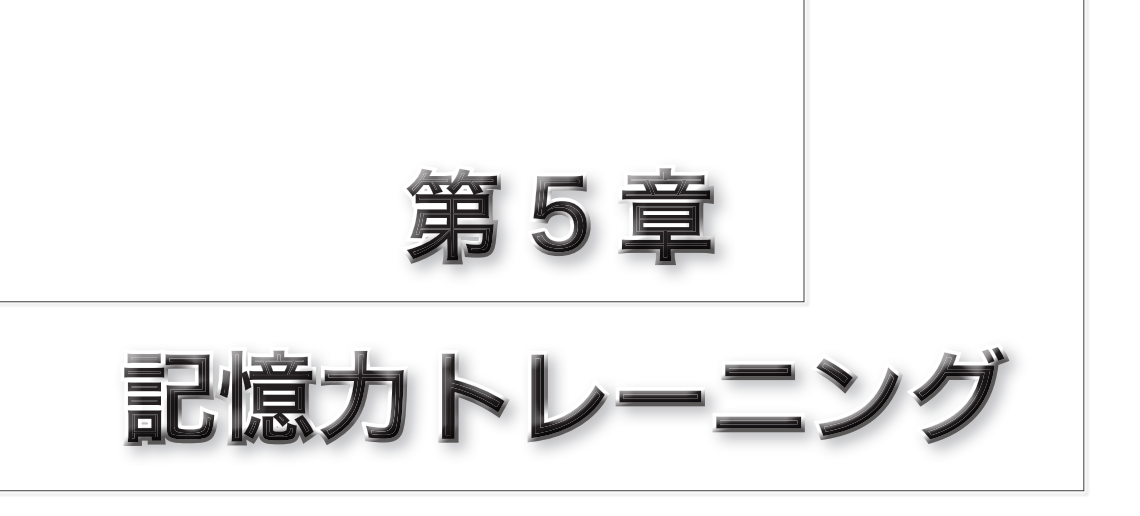

本章では、記憶力を鍛えるための《単純記憶トレーニン グ》や《プラスワントレーニング》などのプログラムを作 成します。

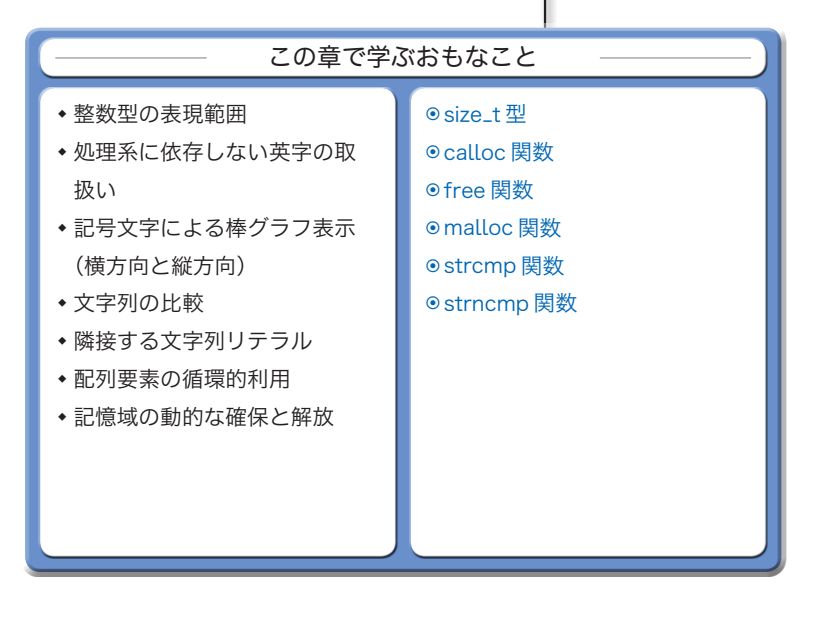

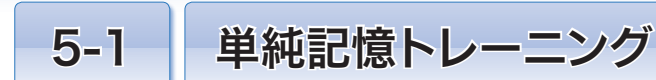

本章では、記憶力トレーニングソフトの作成を通じて、配列や文字列の活用法などを学習 します。最初に作るのは、瞬間的に表示される数値や文字を記憶するソフトです。

## ■ 4 桁の数値を記憶するトレーニング –

**List 5-1** のプログラムを実行しましょう。一瞬(Ø.5 秒)だけ4桁の数値が表示されます。 瞬時に記憶して、その数値をキーボードから打ち込みます。このトレーニングを 10 回行 うと、正しく解答できた回数と所要時間が表示されます。

## 整数型の表現範囲

前章までに学習した技術だけを使っていますので、プ㋺グ㋶㋰の理解は容易なはずです。 そこで、記憶すべき数値の"桁数"を増やすことにしましょう。プログラムの変更は簡単 であるように感じられるかもしれませんが、実はそうではありません。

というのも、**Table 5-1** に示すように、整数型が有限の値しか表せないからです。

▶ ここに示しているのは、最低限の値です。処理系によっては、これより広い範囲の数値を表現 できます。

| 型                  | 少なくとも表現できる値の範囲                      |
|--------------------|-------------------------------------|
| char               | Ø ~ 255 または -127 ~ 127              |
| signed char        | $-127 \sim$<br>127                  |
| signed short int   | 32,767<br>$-32,767$ ~               |
| signed int         | 32.767<br>$-32.767 \sim$            |
| signed long int    | $-2,147,483,647 \sim 2,147,483,647$ |
| unsigned char      | 255<br>$\sigma \sim$                |
| unsigned short int | 65.535<br>$\alpha \sim$             |
| unsigned int       | 65.535<br>$\alpha \sim$             |
| unsigned long int  | $\varnothing \sim 4,294,967,295$    |

**← Table 5-1** 整数型の表現範囲

出題する数値を 5 桁以上にするためには、変数 *x* や *no* を **int** 型から **long** 型に変更する だけでよさそうです。

しかし、**int** 型で 32,767 までしか表現できない処理系では、*rand* 関数が返す値は (その返却値型が **int** 型であるため)最大でも 32,767 であり、たとえ *x* や *no* を **long** 型 にしても5桁を超える数値の出題はできません。

▼**int** 型で表現できる最大値と、*rand* 関数が生成する乱数の最大値が一致する保証がないことに も注意しなければなりません。たとえば Visual C++ では、**int** 型は 32 ビットであって、2の補 **List 5-1 chap5/kiokud1.c**

```
/* 単純記憶トレーニング(4桁の数値を記憶)*/
#include <time.h>
#include <stdio.h>
#include <stdlib.h>
#define MAX_STAGE 1 /* ステージ数 */
/*--- xミリ秒経過するのを待つ ---*/
int sleep(unsigned long x)
{
   clock_t c1 = clock(), c2;
   do {
       if ((c2 = clock()) = (clock_t)-1) /* エラー */
          return (0);} while (1. * (c2 - c1) / CLOCKS_PER_SEC < x);
   return (1);
}
int main(void)
{
   int stage;
   int  success = 0;    1* 正解数 */<br>clock_t start, end;    1* 用始時刻
                                           clock_t start, end; /* 開始時刻・終了時刻 */
   srand(time(NULL)); /* 乱数の種を初期化 */
   printf("4桁の数値を記憶しましょう。\n");
   start = clock();
   for (stage = ; stage < MAX_STAGE; stage++) {
       int x;                   /* 読み込んだ値 */<br>int no = rand() % 9000 + 1000:     /* 記憶すべき数値 */
       int no = rand() % 9000 + 1000printf("%d", no);
       fflush(stdout);
       sleep(5); /* 問題提示は.5秒だけ */
       printf("\r入力せよ:");
      scanf("%d", &x);
       if (x != no)
          printf("\a間違いです。\n");
       else {
          printf("正解です。\n");
          success++;
       }
   }
   end = clock();
   printf("%d回中%d回成功しました。\n", MAX_STAGE, success);
   printf("%.1f秒でした。\n", (double)(end - start) / CLOCKS_PER_SEC);
   return (Ø);}
                                                      実行例
                                            4桁の数値を記憶しましょう。<br>1397 … の 5秒で消えます
                                                   1397 … .5秒で消えます。
                                             入力せよ: 1397日
                                             正解です。<br>2468
                                                      2468 … .5秒で消えます。
                                             入力せよ: 2486日
                                             ♪間違いです。
                                            … 中略 …
                                            1回中8回成功しました。
                                            9.2秒でした。
```
数形式で負数を表現するため、その表現範囲は **-**2,147,483,648 ~ 2,147,483,647 です。一方、 *rand* 関数が生成する乱数の最大値である **RAND\_MAX** は 32,767 です(**int** 型が 16 ビットであった 古いバージョンとの互換性を保つための仕様です)。

Visual C++ では、変数 *x* や *no* が **int** 型であっても **long** 型であっても、32,767 以上の乱数を 生成することはできないのです。

**5-1**

# ■ 任意の桁の数値を記憶するトレーニング

記憶すべき数値を 3 桁から 20 桁までの間で、自由に設定できるように拡張したプログ ㋶㋰を **List 5-2** に示します。

```
List 5-2 chap5/kiokud2.c
                                                                   ■㆒
                                                                   \overline{2}/* 単純記憶トレーニング(数値を記憶:レベル=桁数の設定あり)*/
#include <time.h>
#include <stdio.h>
#include <stdlib.h>
#include <string.h>
#define MAX_STAGE 10          /* ステージ数 */<br>#define LEVEL_MIN   3          /* 最小レベル(*
#define LEVEL_MIN 3 /* 最小レベル(桁数)*/
                                      \prime * 最大レベル (桁数) */
/*--- xミリ秒経過するのを待つ ---*/
int sleep(unsigned long x)
{
   clock_t c1 = clock(), c2;
   do {
       if ((c2 = clock()) == (clock_t)-1) /* エラー */
           return (0);} while (1. * (c2 - c1) / CLOCKS_PER_SEC < x);
   return (1);
}
int main(void)
{
   int i, stage;
   int level; /* レベル (数値の桁数) */<br>
int success = 0; /* 正解数 */
   int success = 0; /* 正解数 */<br>clock_t start, end; /* 開始時刻 ·
                         clock_t start, end; /* 開始時刻・終了時刻 */
   srand(time(NULL)); /* 乱数の種を初期化 */
   printf("数値記憶トレーニング\n");
   do {
       printf("挑戦するレベル(%d~%d):", LEVEL_MIN, LEVEL_MAX);
       scanf("%d", &level);
   } while (level < LEVEL_MIN || level > LEVEL_MAX);
   printf("%d桁の数値を記憶しましょう。\n", level);
   start = clock();
   for (stage = \emptyset; stage < MAX\_STAGE; stage++) {
       char no[LEVEL_MAX + 1];       /* 記憶すべき数字の並び */<br>char x[LEVEL_MAX * 2];        /* 読み込んだ数字の並び */
                                         char x[LEVEL_MAX * 2]; /* 読み込んだ数字の並び */
       no[] = '1' + rand() % 9; /* 先頭文字は'1'~'9' */
       for (i = 1; i < level; i++)
           n \circ [i] = '0' + rand() % 10; /* それ以降は'0' ~'9' */
       no[level] = '\';
       printf("%s", no);
       fflush(stdout);
       sleep(125 * level); /* 問題提示は125×levelミリ秒 */
```

```
printf("\r%*s\r入力せよ:", level, "");
       scanf("%s", x);
       if (\text{strcmp}(no, x) := \emptyset)printf("\a間違いです。\n");
       else {
           printf("正解です。\n");
           success++;
       }
   }
   end = clock();
   printf("%d回中%d回成功しました。\n", MAX_STAGE, success);
   printf("%.1f秒でした。\n", (double)(end - start) / CLOCKS_PER_SEC);
   return (0);}
```
# ■ トレーニングレベルの入力

まずはプログラムを実行してみましょう。

最初に、トレーニングの"レベル"を3~20の範囲 で入力するよう促されます。本トレーニングのレベル とは、記憶すべき数値の桁数のことです。右に示す実 行例のように、レベルとして 6 を入力すると、

6 桁の数値を記憶しましょう。 と表示され、トレーニングが開始します。

㋣レー㋥ングレベルを自由に設定できるようになっ ていることもあり、前のプログラムに比べると、プロ

\*

グラムは複雑です。トレーニングレベルの読込みに関連するのがヿと2です。まずは、こ の部分を理解しましょう。

- ㆒ レベルの最小値 3 と最大値 2 は、それぞれ *LEVEL\_MIN* と *LEVEL\_MAX* というオブジェク ト形式マクロとして定義されています。
- ㆓ プレーヤにレベルの入力を促して、変数 *level* に整数値を読み込みます。読み込んだ 値が *LEVEL\_MIN* 以上 *LEVEL\_MAX* 以下(すなわち 3 以上 2 以下)でなければ、**do** 文を繰 り返します。したがって、**do** 文が終了した時点での変数 *level* の値は、必ず 3 以上 20 以下となります。

なお、ド・モルガンの法則を利用して、**do** 文を以下のように実現することもできます。

**do** { /\*… 中略 …\*/ } **while** (**!**(*level* **>=** *LEVEL\_MIN* **&&** *level* **<=** *LEVEL\_MAX*));

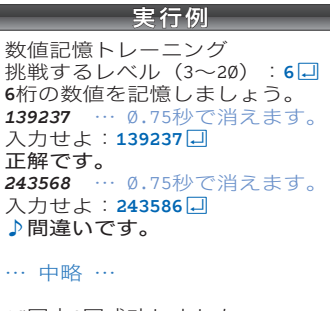

1回中**8**回成功しました。 **32.2**秒でした。

**5-1**

#### 数値を文字列で表す

処理系に依存することなく、**int** 型や *rand* 関数で 5 桁以上の数値を取り扱うのは困難 です(p.124)。本プログラムでは、記憶すべき数値とプレーヤが入力する数値を、整数で はなく文字列で表しています。それらの文字列は、以下のように宣言されています。

**char** *no*[*LEVEL\_MAX + 1]; /\* 記憶すべき数字の並び \*/*<br>char x[*LEVEL\_MAX \* 2*]; /\* 読み込んだ数字の並び \*/ **char** *x*[*LEVEL\_MAX* **\*** 2]; /\* 読み込んだ数字の並び \*/

■ 記憶すべき数字の並び … no

記憶すべき数値は最大で LEVEL\_MAX 桁(20 桁)です。文字列の末尾にはナル文字が必 要ですから、配列 no の要素数は LEVEL\_MAX + 1 としています(ナル文字を含めて 21 文字 分です)。

■ 読み込んだ (プレーヤが入力した) 数字の並び … x

読み込んだ数値を格納するための配列が*x*です。その要素数は、*no*と同じ*LEVEL\_MAX* **+** 1 でよいはずです。しかし、本プ㋺グ㋶㋰では *LEVEL\_MAX* **\*** 2 としています(㋤ル文字を含 めて 40 文字分です)。要素数を大きくしているのは、プレーヤがキーボードから 20 桁以 上の数値を打ち込んだ場合を考慮しているためです。

## 問題用文字列の作成

問題用文字列の先頭は **'1'** ~ **'9'** のいずれかの文字で、2 文字目以降は **''** ~ **'9'** のい ずれかの文字です。もちろん、文字数はレベルと同じです。

▶ レベルが6であれば、"100000" ~ "999999" の範囲の文字列となります。

**Fig.5-1** に示すように、先頭の *no***[]** に **'1'** ~ **'9'** のいずれかの文字を、それ以降の *no***[**1**]**, *no***[**2**]**, … , *no***[***level* **-** 1**]** に **''** ~ **'9'** のいずれかの文字を㋶ンダ㋰に生成して 格納します。

▶ 数字文字 '0', '1', …, '9' のコードは一つずつ増える (p.115) ため、文字 '1' に 0 ~ 8 の数 値を加えると **'1'** ~ **'9'** が得られ、文字 **''** に ~ 9 の数値を加えると **''** ~ **'9'** が得られます。

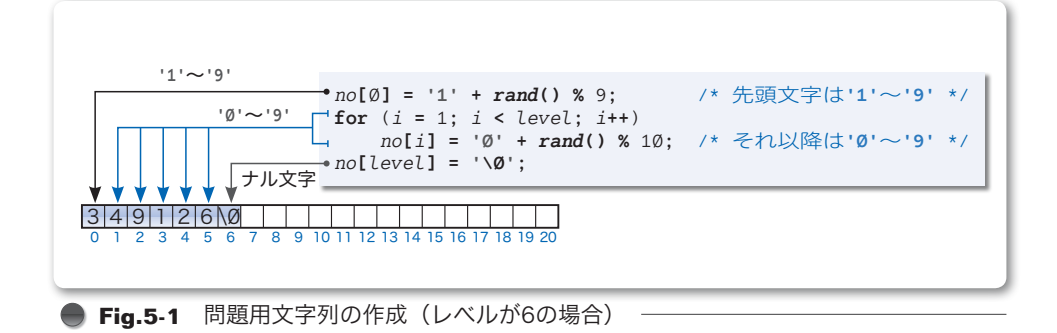

**5-1**

最後に文字列の終端を表す㋤ル文字を *no***[***level***]** に格納すると、問題用文字列の作成が 完了です。

# 問題用文字列の表示

問題用文字列 *no* が完成すると、そ れを画面に表示します。表示する時間 は、トレーニングレベルに比例した 125 × *level* ㋯㋷秒です。

```
printf("%s", no);
fflush(stdout);
sleep(125 * level);
printf("\r%*s\r入力せよ:", level, "");
```
▶ すなわち、数値の桁数が多くなるほど長く表示されることになります。たとえば、レベルが 6 であれば表示時間は 0.75 秒となり、レベルが 8 であれば 1.0 秒となります。

『入力せよ:』と表示を行う部分は複雑です(**Fig.5-2** ⓐ)。まず、復帰 **\r** によって㋕ー ㋞ルを先頭に戻した後に、*level* 個の空白文字を表示して問題を消去します。それから、 再び復帰 \r によってカーソルを先頭に戻して『入力せよ:』と表示します。

図5に示すように、カーソルを行の先頭に戻した状態から『入力せよ:』と表示しては いけません。問題の一部が残ってしまうからです。

▼書式文字列 **"%\*s"** を用いて、任意の個数の空白文字を表示する手法は、第 2 章で学習しました  $(p.59)$ <sub>c</sub>

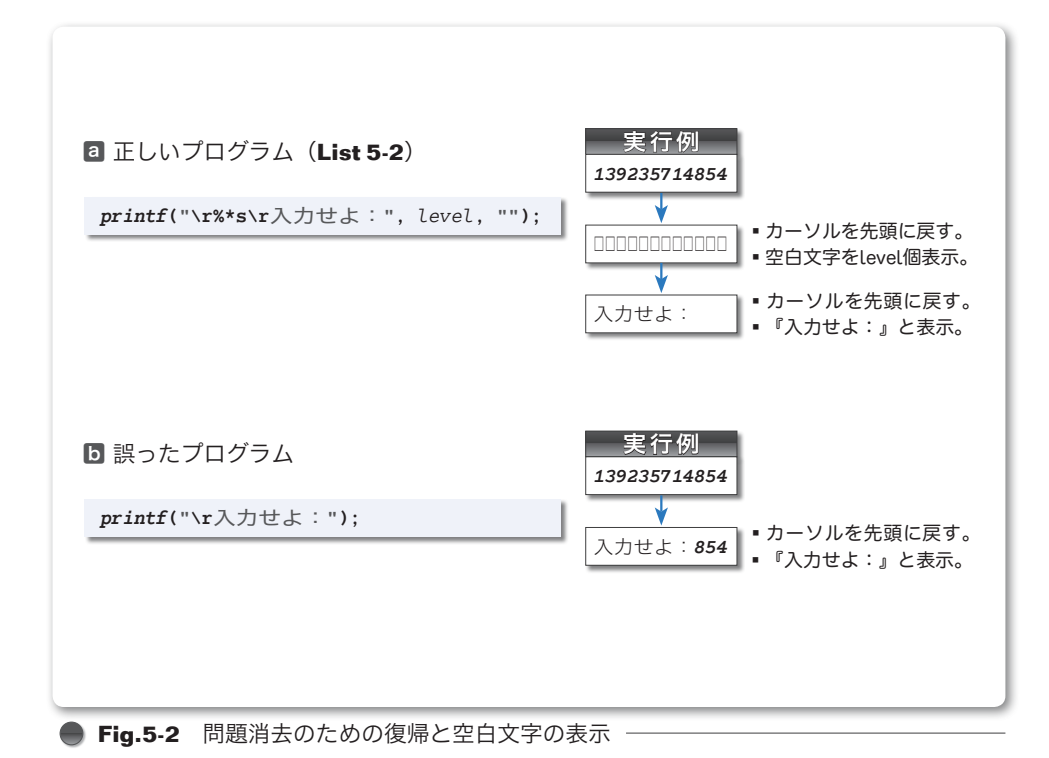